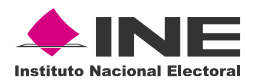

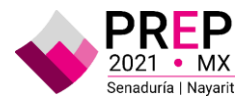

### **Informe**

**Simulacro del Programa de Resultados Electorales Preliminares Federal del Proceso Electoral Federal Extraordinario 2021 para la elección extraordinaria de una Senaduría en el estado de Nayarit**

**28 de noviembre de 2021**

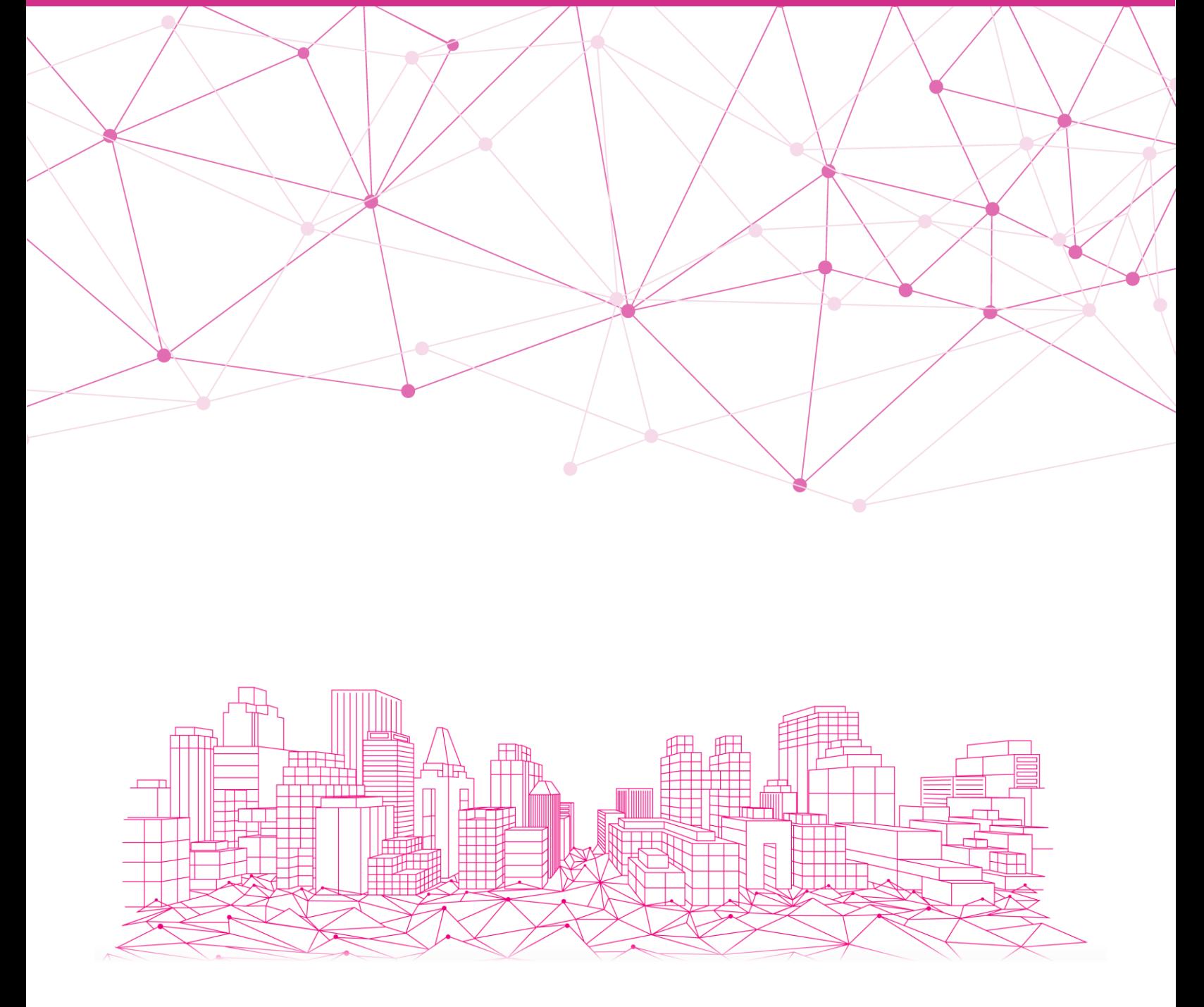

![](_page_0_Picture_6.jpeg)

![](_page_0_Picture_8.jpeg)

![](_page_1_Picture_0.jpeg)

![](_page_1_Picture_1.jpeg)

### **Glosario**

- **Acta PREP:** Primera copia del acta de escrutinio y cómputo destinada para el PREP, o en ausencia de ésta, cualquier copia del acta de escrutinio y cómputo.
- **CA**: Módulo del sistema Informático designado para el Cotejo de Actas.
- **CAE**: Capacitadora, capacitador Asistente Electoral.
- **CATD**: Centro de Acopio y Transmisión de Datos, aprobado en el Acuerdo INE/CG1632/2021 por el que se aprueban las condiciones generales del Programa de Resultados Electorales Preliminares, correspondiente al Proceso Electoral Federal Extraordinario 2021 para la Senaduría del estado de Nayarit.
- **CCV:** Centro de Captura y Verificación, aprobado en el Acuerdo INE/CG1632/2021 por el que se aprueban las condiciones generales del Programa de Resultados Electorales Preliminares, correspondiente al Proceso Electoral Federal Extraordinario 2021 para la Senaduría del estado de Nayarit.
- **CV:** Centro de Verificación, que forma parte de los dos CCV a instalarse en las Oficinas Centrales del Instituto cuya ubicación fue establecida en el Acuerdo INE/CG1632/2021 por el que se aprueban las condiciones generales del Programa de Resultados Electorales Preliminares, correspondiente al Proceso Electoral Federal Extraordinario 2021 para la Senaduría del estado de Nayarit.
- **Código QR:** Imagen bidimensional que almacena, de forma codificada, la información que permite identificar cada Acta PREP a través de medios electrónicos.
- **CRID:** Centro de Recepción de Imágenes y Datos.
- **DSA:** Dispositivo de Sellado Automático. Este deberá imprimir de forma automática fecha y hora.
- **Instituto:** Instituto Nacional Electoral.
- **MCAD:** Monitor de Captura de Actas Digitalizadas. Es un software que permite revisar las imágenes de las actas digitalizadas para obtener y registrar, de forma automática o manual, la información de identificación del acta contenida en el código QR, así como la fecha y hora de acopio. Asimismo, enviará al CRID tanto la imagen como la información de identificación del acta y su hash.
- **PREP**: Programa de Resultados Electorales Preliminares del Proceso Electoral Federal Extraordinario 2021 para la elección extraordinaria de una Senaduría en el estado de Nayarit.
- **PREP Casilla**: Aplicación móvil que permite realizar la toma fotográfica del Acta PREP desde la casilla y puede enviar la imagen al CRID para su captura.
- **PTO**: Proceso Técnico Operativo, aprobado por el Consejo General del Instituto Nacional Electoral el 28 de octubre del 2020 mediante Acuerdo INE/CG546/2020 y ratificado su uso en el Programa de Resultados Electorales Preliminares del Proceso Electoral Federal Extraordinario 2021 para la elección extraordinaria de una Senaduría en el estado de Nayarit, mediante el Acuerdo INE/CG1632/2021 por el que se

![](_page_1_Picture_19.jpeg)

![](_page_2_Picture_0.jpeg)

![](_page_2_Picture_1.jpeg)

aprueban las condiciones generales del Programa de Resultados Electorales Preliminares, correspondiente al Proceso Electoral Federal Extraordinario 2021 para la Senaduría del estado de Nayarit.

- **Sistema informático:** Conjunto de programas e infraestructura tecnológica que se utiliza para el acopio y digitalización de las Actas PREP, así como para la captura, verificación y publicación de los datos asentados en las Actas PREP y las imágenes de estas.
- **TCA:** Terminal de Captura de Actas.

![](_page_2_Picture_7.jpeg)

![](_page_3_Picture_0.jpeg)

![](_page_3_Picture_1.jpeg)

## **Introducción**

#### **Proceso Federal Extraordinario 2021 de una senaduría en el estado de Nayarit**

El 6 de octubre de 2021, mediante Decreto publicado en el Diario Oficial de la Federación (DOF), la Cámara de Senadores con fundamento en la fracción IV del artículo 77 de la Constitución Política de los Estados Unidos Mexicanos (CPEUM), convocó a elección extraordinaria de una fórmula de senadoras y senadores por principio de mayoría relativa en el Estado de Nayarit.

De conformidad con lo establecido en el artículo 41, párrafo segundo, base V, Apartado A, de la CPEUM, en relación con los artículos 29, 30, párrafo 2, 31, párrafo 1 y 35, de la Ley General de Instituciones y Procedimientos Electorales (LGIPE), el Instituto Nacional Electoral (INE) es un organismo público autónomo, que tiene como función estatal la organización de las elecciones; es autoridad en la materia, y sus actividades se rigen por los principios de certeza, legalidad, independencia, imparcialidad, máxima publicidad y objetividad. En el ámbito local esa función le corresponde a los Organismos Públicos Electorales Locales (OPL).

El proceso electoral es el conjunto de actos ordenados por la CPEUM y la LGIPE, realizados por las autoridades electorales, los partidos políticos, así como por la ciudadanía; el cual tiene por objeto la renovación periódica de las y los integrantes de los Poderes Legislativo y Ejecutivo tanto federal como local, comprende cuatro grandes etapas:

- Preparación de la elección.
- Jornada Electoral.
- Resultados.
- Dictamen y validez de la elección.

#### **Programa de Resultados Electorales Preliminares**

La LGIPE en su artículo 219, mandata al INE a realizar el Programa de Resultados Electorales Preliminares (PREP) de las elecciones federales, el cual es el mecanismo de información electoral encargado de proveer los resultados preliminares y no definitivos, de carácter estrictamente informativo a través de la captura, digitalización y publicación de los datos asentados en las Actas de Escrutinio y Cómputo (AEC) de las casillas que se reciben en los Centros de Acopio y Transmisión de Datos (CATD) autorizados por el Instituto.

El objetivo del PREP es informar oportunamente y bajo los principios de seguridad, transparencia, confiabilidad, credibilidad e integridad de los resultados y la información en todas sus fases al

![](_page_3_Picture_16.jpeg)

![](_page_3_Picture_17.jpeg)

![](_page_4_Picture_0.jpeg)

![](_page_4_Picture_1.jpeg)

Consejo General del INE, los OPL, los partidos políticos, coaliciones, candidatos independientes, medios de comunicación y a la ciudadanía en general.

De conformidad con el artículo 66, inciso u) del Reglamento Interior del INE, la Unidad Técnica de Servicios de Informática (UTSI) tiene las atribuciones de proponer, implementar y operar los mecanismos e infraestructura necesarios para llevar a cabo el Programa. Asimismo, derivado del Acuerdo INE/CG1632/2021, por el que se aprobaron las *Condiciones generales para la implementación y operación del Programa de Resultados Electorales Preliminares correspondiente al proceso electoral Federal Extraordinario 2021 para Senaduría del Estado de Nayarit*, en donde se señala que con la finalidad de verificar cada una de las fases del PTO, y que el PREP opere de manera adecuada, se estima necesaria la realización de una prueba de funcionalidad del sistema y dos simulacros, de conformidad con lo siguiente:

1) Prueba de funcionalidad: martes, 16 de noviembre de 2021.

2) Simulacro: domingo, 21 de noviembre de 2021.

3) Simulacro: domingo, 28 de noviembre de 2021.

Los simulacros tienen por objetivo replicar cada una de las fases del Proceso Técnico Operativo (PTO) con la finalidad de verificar la operación, prever riesgos o contingencias y capacitar al personal en el desempeño de sus funciones. Con base en lo descrito, dentro del presente informe se desglosan los resultados obtenidos en el simulacro del **28 de noviembre de 2021**, en cada una de las fases del PTO:

- Toma fotográfica en casilla.
- Acopio.
- Digitalización.
- Captura/Verificación.
- Publicación.
- Cotejo.

Con respecto a la ejecución de los simulacros, se realiza una estimación de cada una de las fases antes mencionadas, que tiene como finalidad, calcular el avance en las actividades y así optimizar los recursos humanos en cada centro de trabajo, denominado Modelo de simulación, a través de esta herramienta se obtienen gráficas de avance y rendimiento que permite implementar mejoras y tener mejores resultados en la operación. Esta representación, se muestra en las gráficas de avance de la sección de la Ejecución del PTO.

La información presentada permitirá efectuar una revisión sobre los avances obtenidos, sin embargo, también sentará un punto de referencia para efectuar un análisis sobre las áreas de mejora de la operación, sistema, uso de materiales y la participación del personal involucrado.

![](_page_4_Picture_18.jpeg)

![](_page_4_Picture_19.jpeg)

![](_page_5_Picture_0.jpeg)

![](_page_5_Picture_1.jpeg)

# **Desarrollo del Simulacro**

### **Plan de trabajo**

#### **Participantes\***

Para el desarrollo del Programa se contó con la participación de 103 personas prestadoras de servicios distribuidas de la siguiente forma:

![](_page_5_Picture_202.jpeg)

\*Adicionalmente se esperaba la participación de las y los **396** CAE distribuidos en la entidad.

Para el desarrollo del simulacro, no se contó con la participación de dos personas en el CCV del inmueble Moneda, asociados a enfermedades respiratorias, por lo que se trató con base en el *Protocolo de Atención Sanitaria y Protección a la Salud de las Personas durante la Operación del Programa de Resultados Electorales Preliminares*. Adicionalmente, se reportaron 5 retardos en el personal, originados por la complicación del acceso por el cierre de avenidas por un evento en la Ciudad de México.

![](_page_5_Picture_9.jpeg)

![](_page_5_Picture_11.jpeg)

![](_page_5_Picture_12.jpeg)

![](_page_6_Picture_0.jpeg)

![](_page_6_Picture_1.jpeg)

#### **Recursos materiales**

Para la ejecución del simulacro, se utilizó el listado de casillas con fecha de corte del **5 de noviembre de 2021**, lo anterior, se realizó por las actividades logísticas que implica la entrega y distribución de los materiales.

![](_page_6_Picture_240.jpeg)

![](_page_6_Picture_7.jpeg)

![](_page_7_Picture_0.jpeg)

![](_page_7_Picture_1.jpeg)

![](_page_7_Picture_182.jpeg)

![](_page_7_Picture_5.jpeg)

![](_page_8_Picture_0.jpeg)

![](_page_8_Picture_1.jpeg)

### **Programa de operación**

Las actividades del simulacro se desarrollaron conforme a la siguiente programación, no obstante, dado que algunas de ellas se realizaron en menor tiempo, en la columna fin se especifica la hora en la cual concluyeron:

![](_page_8_Picture_213.jpeg)

![](_page_8_Picture_9.jpeg)

![](_page_8_Picture_10.jpeg)

<sup>1</sup> Huso horario predominante en la entidad de Nayarit.

<sup>2</sup> Huso horario en Bahía de Banderas (Nayarit) y en la Ciudad de México.

![](_page_9_Picture_0.jpeg)

![](_page_9_Picture_1.jpeg)

![](_page_9_Picture_224.jpeg)

![](_page_9_Picture_5.jpeg)

![](_page_9_Picture_6.jpeg)

![](_page_10_Picture_0.jpeg)

![](_page_10_Picture_1.jpeg)

### **Resumen del desarrollo**

La conexión fue conforme a los siguientes bloques:

![](_page_10_Picture_202.jpeg)

#### **Formaciones en Conectividad**

De acuerdo con lo considerado inicialmente, las actividades del personal operativo están en función de la carga de trabajo que se genere en cada una de las fases del Proceso Técnico Operativo, esta carga se desahoga con la facilidad que tienen los aplicativos, para iniciar sesión en las aplicaciones con el rol adecuado y así cubrir la necesidad identificada.

Adicionalmente, estos cambios tienen la finalidad de nivelar cargas de trabajo durante los procesos de operación, por lo que, para el simulacro se identificaron las siguientes formaciones:

![](_page_10_Picture_203.jpeg)

![](_page_10_Picture_11.jpeg)

![](_page_11_Picture_0.jpeg)

![](_page_11_Picture_1.jpeg)

![](_page_11_Picture_255.jpeg)

![](_page_11_Picture_256.jpeg)

![](_page_11_Picture_257.jpeg)

![](_page_11_Picture_258.jpeg)

![](_page_11_Picture_259.jpeg)

![](_page_11_Picture_7.jpeg)

![](_page_11_Picture_9.jpeg)

![](_page_12_Picture_0.jpeg)

![](_page_12_Picture_1.jpeg)

![](_page_12_Picture_244.jpeg)

### **Resultados**

#### **Senaduría**

Para la elección de Senaduría se esperaba un total de **1,727** actas, de las cuales fueron capturadas **1,727**, representando el 100**%** del total esperado, **sin considerar** el acta del Voto de las y los Mexicanos Residentes en el Extranjero (VMRE); cabe señalar que, del total de actas esperadas, el **96.7014%** fue contabilizado.

![](_page_12_Picture_245.jpeg)

**\* Considera el acta de VRME.**

#### **Toma fotográfica con PREP Casilla**

Un total de **347** CAE enviaron actas, lo que representa el **87.6263%** de participación por parte de las y los CAE, de los 396 CAE de los que se esperaba su participación, quienes transmitieron 1,382 de las 1,727 actas, sin considerar el acta de VMRE ya que no es enviada por algún CAE.

El envío de imágenes por parte de las y los CAE en este simulacro fue de **1,382** actas, lo que representa un **80.0232%** de las **1,727** actas esperadas, que significa un incremento de **8%** respecto al primer simulacro.

![](_page_12_Picture_13.jpeg)

![](_page_13_Picture_0.jpeg)

![](_page_13_Picture_1.jpeg)

En ese contexto, es de señalarse que, de las imágenes enviadas, se procesaron por MCAD y tuvieron un flujo satisfactorio para pasar a la fase de captura de votos solo **1,170** imágenes, que representa el **67.7475%** de total de actas esperadas, si lo comparamos con el total de imágenes enviadas, representa el **84.6599%**.

![](_page_13_Figure_3.jpeg)

#### **Acopio**

![](_page_13_Figure_5.jpeg)

En los CATD, se imprimió la fecha y hora en el Acta PREP, para lo cual se utilizaron los DSA.

Se verificó que los datos de identificación del Acta PREP fueran legibles.

En esta fase se registraron **1,716** actas acopiadas, representando el **99.3631%** de las 1,727 actas esperadas para el presente simulacro; asimismo, se registraron **11** actas en el Sistema con estatus "Sin Acta", mismas que no son consideradas como actas acopiadas. Es importante mencionar que el programa consideró el procesamiento de 15 actas con el estatus "Sin Acta", sin

embargo, durante la distribución de actas de prueba, en los CATD se distribuyeron a las y los CAE, las actas que simulan este supuesto, razón por la cual, se recibió información asociada a **11** actas que no cuentan con datos y son consideradas actas publicadas sin contabilizar.

![](_page_13_Picture_10.jpeg)

![](_page_13_Picture_12.jpeg)

![](_page_14_Picture_0.jpeg)

![](_page_14_Picture_1.jpeg)

#### **Revisión de imagen en MCAD**

![](_page_14_Figure_3.jpeg)

Se revisó la calidad de la imagen digitalizada enviada al MCAD, tanto de las actas enviadas a través de PREP Casilla, como las acopiadas en los CATD.

Se procesó la cantidad de **1,716** actas digitalizadas, representando el **99.3631%** de las 1,727 actas esperadas para el presente simulacro; 11 actas se registraron en el Sistema con estatus "Sin Acta", que no son consideradas como actas revisadas en MCAD.

#### **Captura**

![](_page_14_Figure_7.jpeg)

Se solicitaron Actas PREP en las TCA y se registraron los datos de las imágenes de las actas digitalizadas.

Se procesaron un total de **1,716** actas capturadas, representando el **99.3631%** de las 1,727 actas esperadas para el presente simulacro; **11** actas se registraron en el Sistema con estatus "Sin Acta", que no son consideradas como actas capturadas en TCA.

#### **Publicación de resultados**

Se publicaron los resultados en los diferentes puntos de acceso a publicación de resultados, entre los que se encuentran: Portal PREP en la dirección electrónica [https://prep2021-nay.ine.mx,](https://prep2021-nay.ine.mx/) misma que permitió acceder desde cualquier equipo de cómputo conectado a la RedINE.

El repositorio de actas PREP digitalizadas que, mediante la dirección electrónica [https://url.ine.mx/actas,](https://url.ine.mx/actas) estuvo disponible para las y los integrantes del Consejo General, representaciones de Partidos Políticos y Consejerías del Poder Legislativo ante el Consejo General del INE, a fin de dar seguimiento a las actividades asociadas al Programa.

A través de la dirección electrónica [https://historico-cortes-nay2021.ine.mx,](https://historico-cortes-nay2021.ine.mx/) se tuvo acceso al concentrado de los diferentes cortes de información. Estas bases de datos estuvieron disponibles en formato de texto, con la finalidad de ejecutarlas en hojas de cálculo o en cualquier otro software de procesamiento de datos. En ese contexto, se realizaron cortes de información con un tiempo de generación promedio de 5 minutos entre cada uno de ellos; que da como resultado la generación de 38 cortes a lo largo de la ejecución del simulacro, de las 12:00 a las 15:05 horas.

![](_page_14_Picture_16.jpeg)

![](_page_15_Picture_0.jpeg)

![](_page_15_Picture_1.jpeg)

#### **Cotejo**

![](_page_15_Figure_3.jpeg)

De un total de las **1,727** actas esperadas para el presente simulacro, se cotejaron y aceptaron **1,716** actas, lo que representa un **99.3631%** de las actas esperadas; **11** actas se registraron en el Sistema con estatus "Sin Acta", que no son consideradas como actas Cotejadas.

# **Ejecución de Proceso Técnico Operativo**

#### **Acopio**

Con base en los Lineamientos para la realización del Programa de Resultados Electorales Preliminares (PREP) enviados a través del Oficio INE/UNICOM/5138/2021, las y los CAE iniciaron sus operaciones en el PREP entre las 9:00 y las 10:00 horas (Tiempo del Pacífico), sin embargo, el sistema estuvo disponible desde las 8:00 horas (hora local), hasta el cierre del ejercicio.

![](_page_15_Picture_190.jpeg)

![](_page_15_Picture_9.jpeg)

![](_page_15_Picture_11.jpeg)

![](_page_16_Picture_0.jpeg)

![](_page_16_Picture_1.jpeg)

![](_page_16_Picture_128.jpeg)

**\*Este total no considera el acta de VMRE, ni las actas registradas bajo el supuesto de "Sin Acta"**

La gráfica "Actas acopiadas" muestra el avance durante la operación del simulacro. Para efectos de una mejor compresión en la lectura de las gráficas de operación (digitalización, captura y verificación), es importante señalar que todas tienen la misma estructura, por lo que, a manera ilustrativa, se presentan los elementos que las componen:

- 1. El eje horizontal inferior establece el horario en el que se realizaron las operaciones.
- 2. El eje vertical izquierdo muestra el número de actas procesadas durante las horas y minutos en específico.
- 3. El eje vertical derecho muestra el total de actas procesadas acumuladas a lo largo de la operación del PREP.
- 4. Las líneas de color morado representan la cantidad de registros que se realizaron durante la operación del PREP.
- 5. La línea rosa marca el acumulado de registros que se realizaron durante la operación del PREP.
- 6. La línea gris representa la estimación de avance que se tenía para el simulacro.

![](_page_16_Picture_13.jpeg)

![](_page_17_Picture_0.jpeg)

![](_page_17_Picture_1.jpeg)

![](_page_17_Figure_2.jpeg)

![](_page_17_Picture_5.jpeg)

![](_page_18_Picture_0.jpeg)

![](_page_18_Picture_1.jpeg)

#### **Revisión de Actas en MCAD**

En este rubro, se tuvo registro de un acta con hora previa a la ejecución del simulacro, esta situación se presentó debido a que se identificó una de las actas envidas por CAE, sin embargo esta es una de las imágenes que se envió bajo el supuesto de ser "Sin Acta", por lo que para el ejercicio no se esperaba la recepción de esta imagen; por parte del equipo de la Coordinación central, se decidió procesar una imagen de un acta en blanco, a fin de tener registros de votos y participación en blanco y considerarla como un acta publicada sin contabilizar, sin embargo el la imagen del acta que se procesó tenía fecha y hora de creación de archivo, previo al simulacro, y este registro en la base de datos se consideró con esa fecha de creación del archivo, dejando el registro con fecha anterior a la operación del simulacro, esta situación se cuidará durante los ejercicios previos a la operación con la finalidad de evitar que suceda nuevamente. Adicionalmente se considera que esta situación no ocurrirá durante la operación debido a que no es un esquema controlado y se procesa tal cual llegan las imágenes.

![](_page_18_Picture_244.jpeg)

El total de Actas - PREP digitalizadas por hora, es el siguiente:

**\*Este total no considera el acta de VMRE, ni las actas registradas bajo el supuesto de "Sin Acta"**

![](_page_18_Picture_9.jpeg)

![](_page_19_Picture_0.jpeg)

![](_page_19_Picture_1.jpeg)

![](_page_19_Figure_2.jpeg)

![](_page_19_Picture_3.jpeg)

![](_page_19_Picture_5.jpeg)

![](_page_20_Picture_0.jpeg)

![](_page_20_Picture_1.jpeg)

#### **Captura**

Por lo que respecta a la captura se registraron 1,716 actas con la siguiente distribución por hora:

![](_page_20_Picture_145.jpeg)

**\*Este total no considera el acta de VMRE, ni las actas registradas bajo el supuesto de "Sin Acta"**

![](_page_20_Picture_8.jpeg)

![](_page_21_Picture_0.jpeg)

![](_page_21_Picture_1.jpeg)

![](_page_21_Figure_2.jpeg)

![](_page_21_Picture_3.jpeg)

![](_page_21_Picture_5.jpeg)

![](_page_22_Picture_0.jpeg)

![](_page_22_Picture_1.jpeg)

#### **PREP Casilla**

Se tomaron **1,382** imágenes de Actas PREP, con la aplicación PREP Casilla las cuales fueron enviadas por **347** CAE, a nivel entidad se muestra la siguiente tabla:

![](_page_22_Picture_128.jpeg)

![](_page_22_Picture_7.jpeg)

![](_page_23_Picture_0.jpeg)

![](_page_23_Picture_1.jpeg)

![](_page_23_Picture_237.jpeg)

El porcentaje de actas enviadas respecto de las actas esperadas nos ayuda para identificar el porcentaje de aprovechamiento de las actas, recordando que el modelo de simulación, está construido con base en escenarios que estiman diversos tipos de participación del envío de las actas por PREP Casilla, de acuerdo al escenario más optimista que se considera es que, del envío de las actas, el 75% de las mismas es aprovechado, si bien en este momento, tenemos un porcentaje de envío a nivel estatal del 80% respecto a las actas esperadas, el porcentaje de aprovechamiento de ese 80% es del 84%; que implica un incremento del 4% respecto al primer simulacro, sin embargo cuando se contrasta respecto a las actas aprovechadas del total de actas esperadas, el porcentaje es menor, significa que se aprovecha un poco más del 67%, que en comparación con el primer simulacro se incrementó 9%.

Se presenta el gráfico del procesamiento de las actas esperadas, respecto a las actas enviadas y las no enviadas a nivel entidad, en donde podemos apreciar que sólo el 28% de las actas esperadas no fueron enviadas, para el primer simulacro, adicionalmente el gráfico relativo al segundo simulacro, en el que se aprecia el incremento del porcentaje de actas enviadas y respecto a las actas no enviadas, sólo se tuvo el 20% del total de las 1,727 actas esperadas.

![](_page_23_Picture_7.jpeg)

![](_page_24_Picture_0.jpeg)

![](_page_24_Picture_1.jpeg)

### **Actas en PREP Casilla Primer Simulacro**

![](_page_24_Figure_3.jpeg)

### **Actas en PREP Casilla Segundo Simulacro**

![](_page_24_Figure_5.jpeg)

Considerando las 1,382 actas enviadas, se aprovechó el 84.66% de esas actas, por lo que es una cifra considerable y que se aproxima a los datos reflejados por el modelo de simulación. En este sentido recordar que es necesario pensar en el escenario optimista, que implica que 3 de cada 4 actas las esperamos por PREP Casilla y respecto a esa proporción se espera que el 75% de estas sean aprovechadas para las demás fases y así tener este porcentaje de actas publicadas. Esto implica que hubo una mejoría en la cantidad de actas recibidas y que además

![](_page_24_Picture_9.jpeg)

![](_page_25_Picture_0.jpeg)

![](_page_25_Picture_1.jpeg)

se mejoró la calidad de las mismas, lo que permitió que el aprovechamiento fuera mayor respecto al primer simulacro. Como lo refleja la siguiente gráfica:

![](_page_25_Figure_3.jpeg)

Las imágenes obtenidas a través de PREP Casilla se recibieron conforme a lo siguiente

![](_page_25_Picture_157.jpeg)

![](_page_25_Picture_6.jpeg)

![](_page_25_Picture_8.jpeg)

![](_page_26_Picture_0.jpeg)

![](_page_26_Picture_1.jpeg)

Por lo que respecta a la diferencia entre la ubicación de toma y el envío de la fotografía se tiene lo siguiente:

![](_page_26_Picture_126.jpeg)

![](_page_26_Picture_6.jpeg)

![](_page_27_Picture_0.jpeg)

![](_page_27_Picture_1.jpeg)

## **Incidencias**

A continuación, se numeran las incidencias presentadas durante la ejecución del simulacro del Programa, mismas que permiten identificar áreas de oportunidad y probar el sistema informático del PREP durante los ejercicios que se estarán realizando a lo largo de la siguiente semana, previo al día de la operación.

- 1. Al inicio del simulacro se comenzó con el reporte de que las y los CAE no podían ingresar al aplicativo PREP Casilla, inicialmente el reporte en el distrito de Compostela y posteriormente en los distritos de Tepic y Santiago Ixcuintla, se revisó que la configuración del directorio de personas usuarias y las restricciones de seguridad fueran las correctas, se detectó que una restricción fue agregada lo que no permitía que los teléfonos alcanzaran los servicios de autenticación, se corrigió la regla y las y los CAE pudieron comenzar con el envío de imágenes.
- 2. Durante la última hora de operación, se realizó la revisión en el procesamiento de las actas, respecto a la calidad en la captura, puntualizando los criterios requeridos para registrar la información durante la revisión en MCAD, TCA, Cotejo y en Verificación, esta situación con la finalidad de garantizar el cuidado de la calidad de las imágenes y el procesamiento de éstas. Por esta razón es que se visualizó una disminución en los flujos de trabajo cercano al cierre del segundo simulacro.

![](_page_27_Picture_6.jpeg)

![](_page_27_Picture_8.jpeg)

![](_page_28_Picture_0.jpeg)

![](_page_28_Picture_1.jpeg)

## **Conclusiones**

El Sistema Informático no presentó problemas para el procesamiento de la información, ni tuvo interrupciones durante la operación, como parte de la retroalimentación del primer simulacro, y el trabajo con respecto a reforzar **la capacitación y seguimiento con las y los CAE**, se mostró un avance respecto a este segundo simulacro en la recepción de actas enviadas con un incremento del 8% respecto del primer simulacro consiguiendo el **80%;** con respecto al aprovechamiento, respecto a las actas esperadas, se incrementó 9% consiguiendo el **67%**, como se expresa en la siguiente tabla resumen.

![](_page_28_Picture_155.jpeg)

Es importante mencionar que se ha continuado trabajando en la optimización de tiempos para el procesamiento de la información, sin embargo, también se trabajará en los elementos que brinden mayor calidad respecto a los datos procesados, realizando más ejercicios y retroalimentando al personal que apoya en los CATD y en los CCV para tener mayor eficiencia en un menor tiempo.

![](_page_28_Picture_7.jpeg)

![](_page_28_Picture_8.jpeg)

![](_page_28_Picture_9.jpeg)